# Adobe Acrobat bietet mehr als nur Acrobat Reader!

## **Erstellen und Erweitern von PDF-Dateien mit Adobe® Acrobat 4.0-Software**

**Wie oft sehen Sie sich mit der folgenden Situation konfrontiert?** Ihr Dokument ist endlich fertig, und Sie schicken es als angehängte Datei in einer E-Mail an eine Kollegin die daraufhin meldet, daß sie die Datei nicht öffnen konnte, weil sie auf einer anderen Plattform arbeitet oder vielleicht nicht die richtige Anwendung geladen hat.

Vielleicht haben Sie gerade eine neue, aufwendige Broschüre oder Werbeanzeige zur Begutachtung an Ihren Kunden geschickt. Wenn dieser jedoch die elektronische Datei öffnet, sind Text und Spalten schief, das Logo hat sich in Luft aufgelöst und der Computer hat Ihre elegante Schrift durch einfaches Courier ersetzt. Nachdem Sie extra Zeit investiert haben, um gedruckte Kopien zu verteilen, schickt Ihnen Ihr Kunde einen Papierberg mit handgeschriebenen Kommentaren, Notizzetteln und gehefteten Anmerkungen zurück.

### **Klingt das bekannt? Dann brauchen Sie Adobe Acrobat 4.0 auf Ihrem Computer.**

#### **Das essentielle Werkzeug für universelle Dokumentübertragung.**

Acrobat ermöglicht es Ihnen, beliebige Dokumente - unabhängig davon, in welcher Anwendung diese erstellt wurden - in das PDF-Format (Portable Document Format) von Adobe zu konvertieren. PDF ist das Standardformat für digitale Dateien, mit dem das Aussehen des Originaldokuments zuverlässig erfaßt und beibehalten wird - einschließlich Schriften, Farben, Bildern und Formatierungen.

Verteilen Sie PDF-Dateien weltweit: als Druckausgabe, als angehängte Datei in E-Mails, auf Netzwerkservern oder über Web-Sites. Durch ihre kompakte Größe eignen sich PDF-Dateien hervorragend für die elektronische Übertragung. Wenn Sie dieses Dokument lesen, wissen Sie, daß jeder Benutzer mit dem kostenlosen Programm Acrobat Reader PDF-Dokumente von beliebigen Computern anzeigen und drucken kann.

#### **Sie glauben, mit Reader haben Sie Acrobat 4.0? Nicht ganz.**

Mit Acrobat Reader können Sie PDF-Dateien anzeigen, durchsuchen und ausdrucken; Adobe Acrobat 4.0 ist eine Komplettlösung zur gemeinsamen Verwendung, Überarbeitung und Verteilung von Informationen. Acrobat 4.0 macht PDF zu einem unerläßlichen Bestandteil Ihrer täglichen Arbeit. Im folgenden einige Möglichkeiten, die Ihnen Acrobat bietet:

- Im Handumdrehen PDF-Dateien erstellen.
- Acrobat 4.0 ist der optimale Partner Ihrer bevorzugten Büroanwendungen wie Microsoft® Office und Lotus® Notes. Fügen Sie Memos, Tabellenkalkulationen, Präsentationen und Grafiken aus verschiedenen Programmen zusammen und konvertieren Sie sie in eine einzige PDF-Datei, die dann verteilt werden kann.
- Gescannte Papierdokumente zu PDF konvertieren. All Ihre wichtigen Dokumente können Sie in ein universelles Format umwandeln.
- Dokumente effizienter überprüfen und korrigieren. Acrobat 4.0 gibt Ihnen und Ihrem Team eine Reihe leistungsfähiger und benutzerfreundlicher Funktionen an die Hand, mit denen Sie PDF-Dokumente durch Textanmerkungen, Stempel, Bleistift-, Unterstreichungs-, Hervorhebungs- und andere Funktionen erweitern können.

#### **Interessiert?**

Unter *www.adobe.com/acrobat* finden Sie weitere Informationen darüber, wie Sie mit Hilfe von Acrobat klarer, zuverlässiger und produktiver denn je kommunizieren können.

#### **Sie werden feststellen, daß Sie mit Adobe Acrobat viel mehr machen können als nur Dokumente anzeigen!**

## **Adobe Acrobat bestellen? Wechseln Sie zu** *www.adobe.com/acrobat*

Adobe, das Adobe-Logo, Acrobat und das Acrobat-Logo sind Warenzeichen von Adobe Systems Incorporated. Microsoft ist entweder ein eingetragenes Warenzeichen oder ein Warenzeichen von Microsoft Corporation in den USA und/oder anderen Ländern. Alle anderen Warenzeichen sind Eigentum ihrer jeweiligen Inhaber. © 1999 Adobe Systems Incorporated. Alle Rechte vorbehalten.

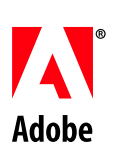